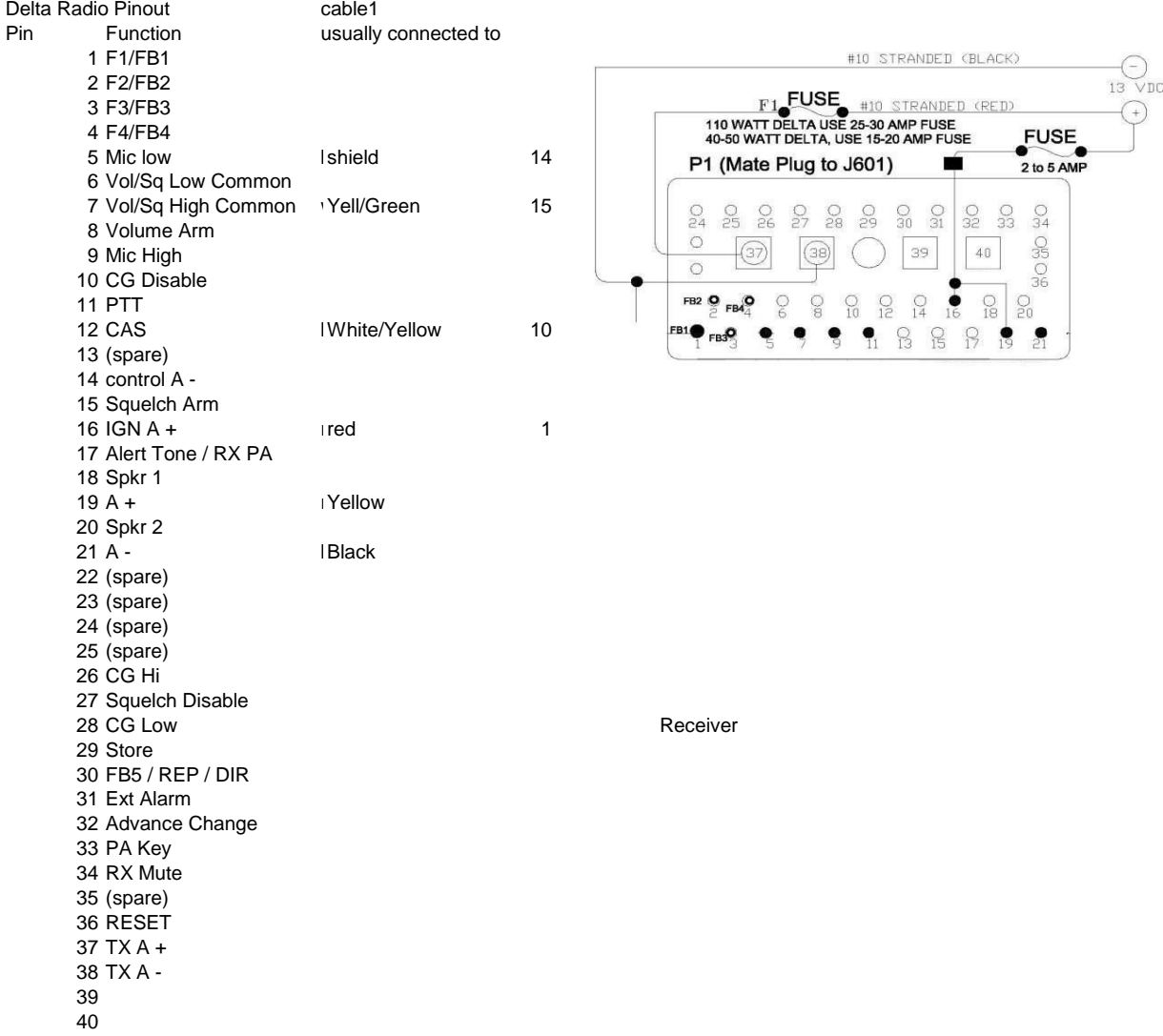

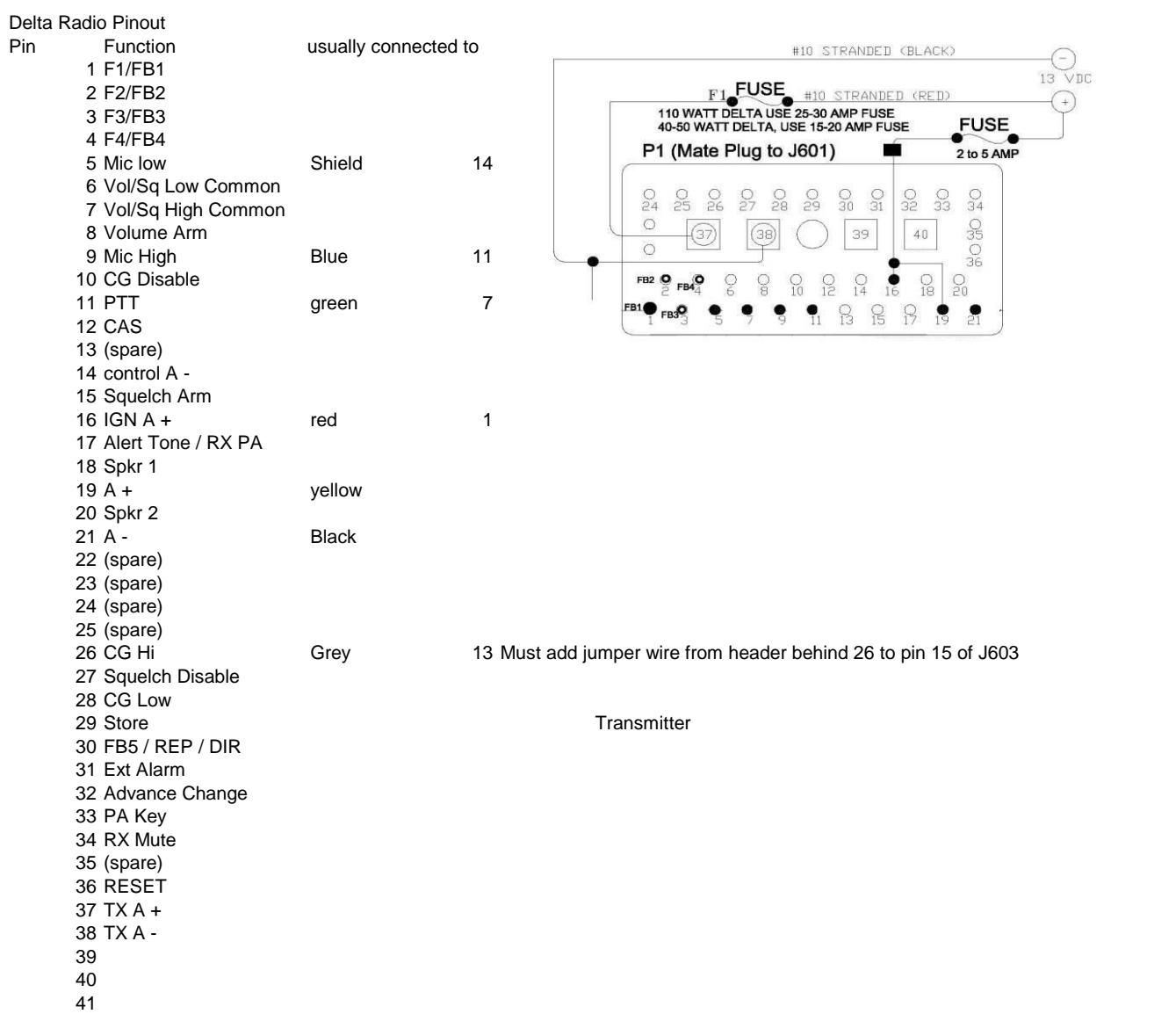

Password: 12123 (over the air 12123#) 293# exit programming mode 680# CRT Mode of serial port 2283# n# Serial port speed 1=150, 2=300, 3=600, 4=1200, 5=2400, 6=4800 3863# n# encode dtmf tone n=0-15 99 for dtmf off SET AUDIO TX POT WITH A TONE OF "5" TO 3khz DEVIATION 28277# n# encode PL n=18 for 123.0 SET PL DEVIATION FOR .75khz 8378# will cycle between 67>123>250 to check that pl output is linear. KC5EVE REPEATER DURANGO CO 448.625 Zetron Model 38 Tone/Digital Panel Copyright 1986, Version 4.2 1 System Programming 4 Disable panel 2 User Programming 5 Enable panel 3 Test Menu 6 Exit Enter a Number: 1 System Programming: 1 Display System 5 Set Baud Rate 2 Program System 6 Model 8 mode 3 Set Site Alarm 7 Sign on message 4 Clear Memory Enter a Number: 1 System Settings:  $Tx hold = 20$ Tail bips = Off CTCSS hold = 0 Kerchunk = Off

```
Timeout = 3
Timeout ID = Off
Interdigit = 4<br>ID timer = 10
ID timer
ID freq = 1200ID speed = 10ID sys user = 0
Beep freq = 1000
Transpond = 0
Access Code = 123
Hog Limit = 5Hoq Idle = 5
Hog Penalty = 30
Serial tone = Off
COR User # = 0Invert Tx = Off
Invert Rx = Off
System Programming:
 1 Display System 5 Set Baud Rate
 2 Program System 6 Model 8 mode
 3 Set Site Alarm 7 Sign on message
 4 Clear Memory
Enter a Number:
KC5EVE REPEATER DURANGO CO 448.625
Zetron Model 38 Tone/Digital Panel
   Copyright 1986, Version 4.2
 1 System Programming 4 Disable panel
 2 User Programming 5 Enable panel
 3 Test Menu 6 Exit
Enter a Number: 2
User Programming:
 1 Show a user 5 Show enabled users
 2 Program a user 6 Clear all airtime
 3 Show airtime 7 Display decode
 4 Show all users
Enter a Number: 5
Enabled users:
```
13, 103.5 Hz<br>15, 110.9 Hz<br>16, 114.8 Hz 15, 110.9 Hz 20, 131.8 Hz 24, 151.4 Hz 25, 156.7 Hz

User Programming:

1 Show a user 5 Show enabled users Program a user 6 Clear all airtime Show airtime 7 Display decode Show all users

Enter a Number: 4

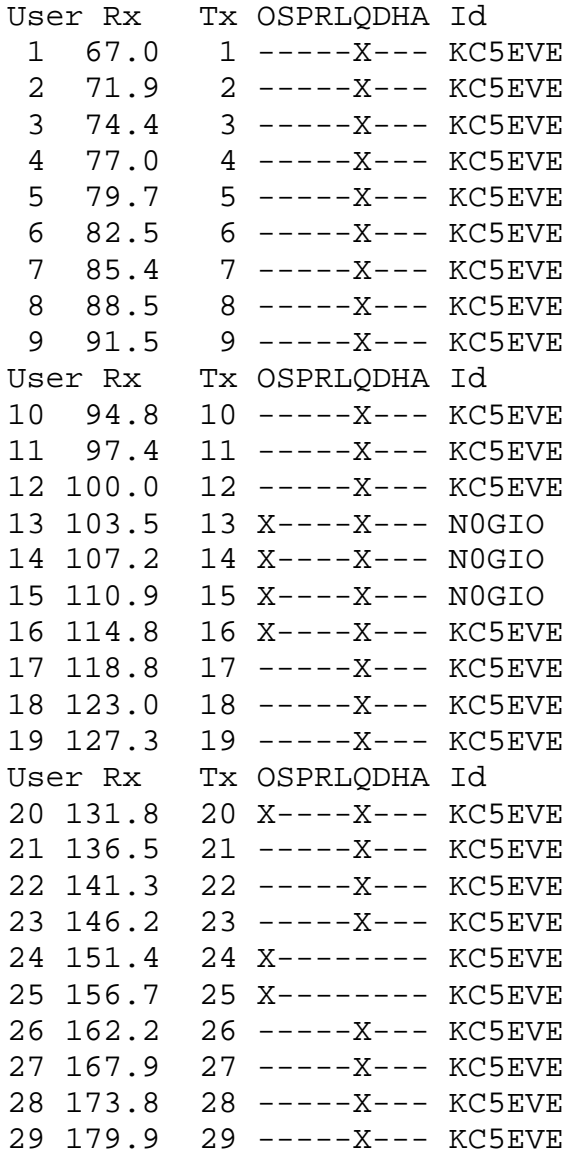

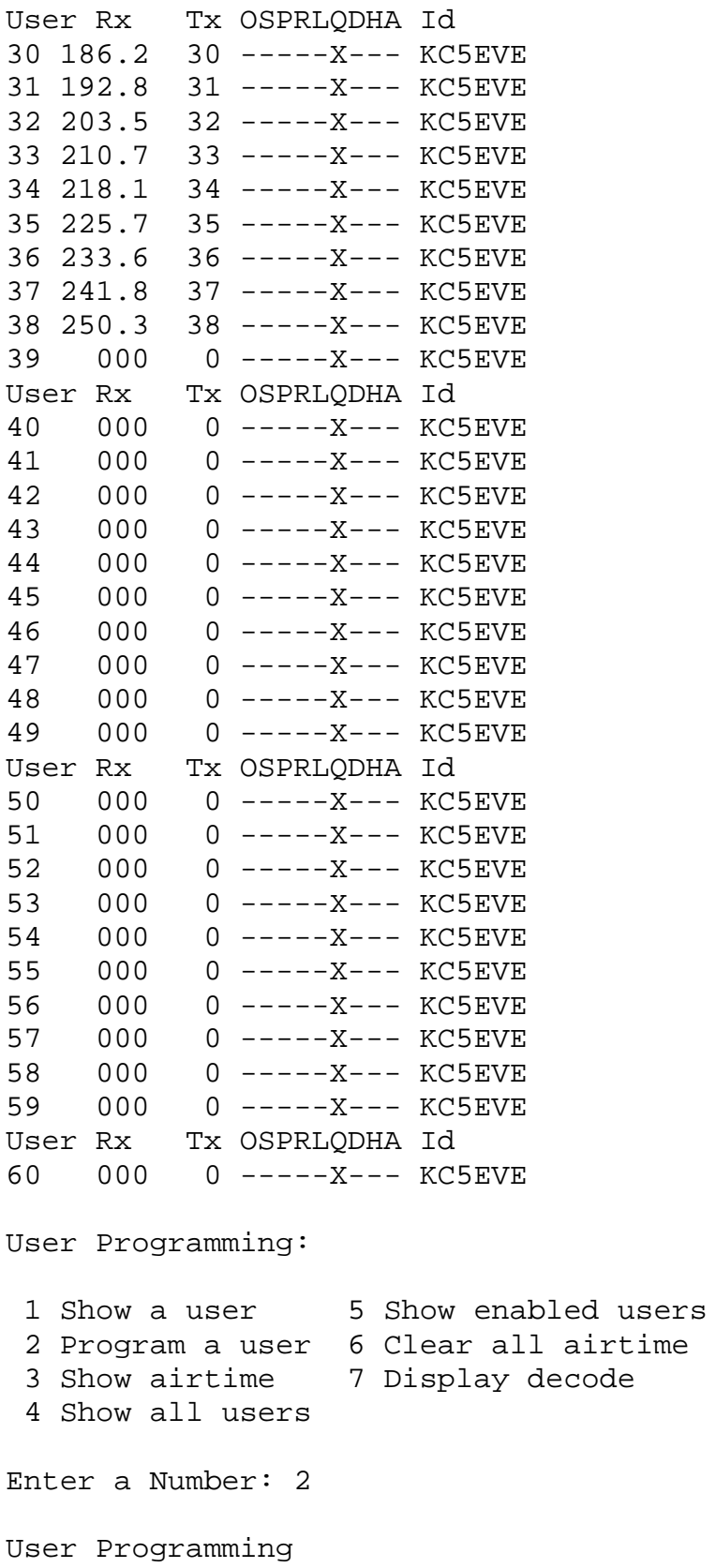

```
Enter first user: 1
Enter last user (return if same):
Select an item to program, or
enter 0 for the selection list.
Select an item: 0
Items to program (user 1 shown) are:
 1 User enable = Off
 2 Encode = 1
 3 CTCSS Tail = Off
 4 Privacy Mode = Off
 5 Reserve Mode = Off
 6 Courtesy Tone= On
 7 Last User Id = Off
 8 DTMF function= Off
9 Hog mode = Off
10 Prepay mode = Off
11 Morse Id = KC5EVE
12 Airtime = 000:00:00
13 Decode = 67.0 Hz
Select an item:
Enter first user:
User Programming:
 1 Show a user 5 Show enabled users
 2 Program a user 6 Clear all airtime
 3 Show airtime 7 Display decode
 4 Show all users
Enter a Number: _
```